# PhysEx

Language Reference Manual

Joshua Nuez (jn2548) David Pu (sp3396) Steven Ulahannan (su2206) Justin Pugliese (jp3571)

October, 2016

### **Contents**

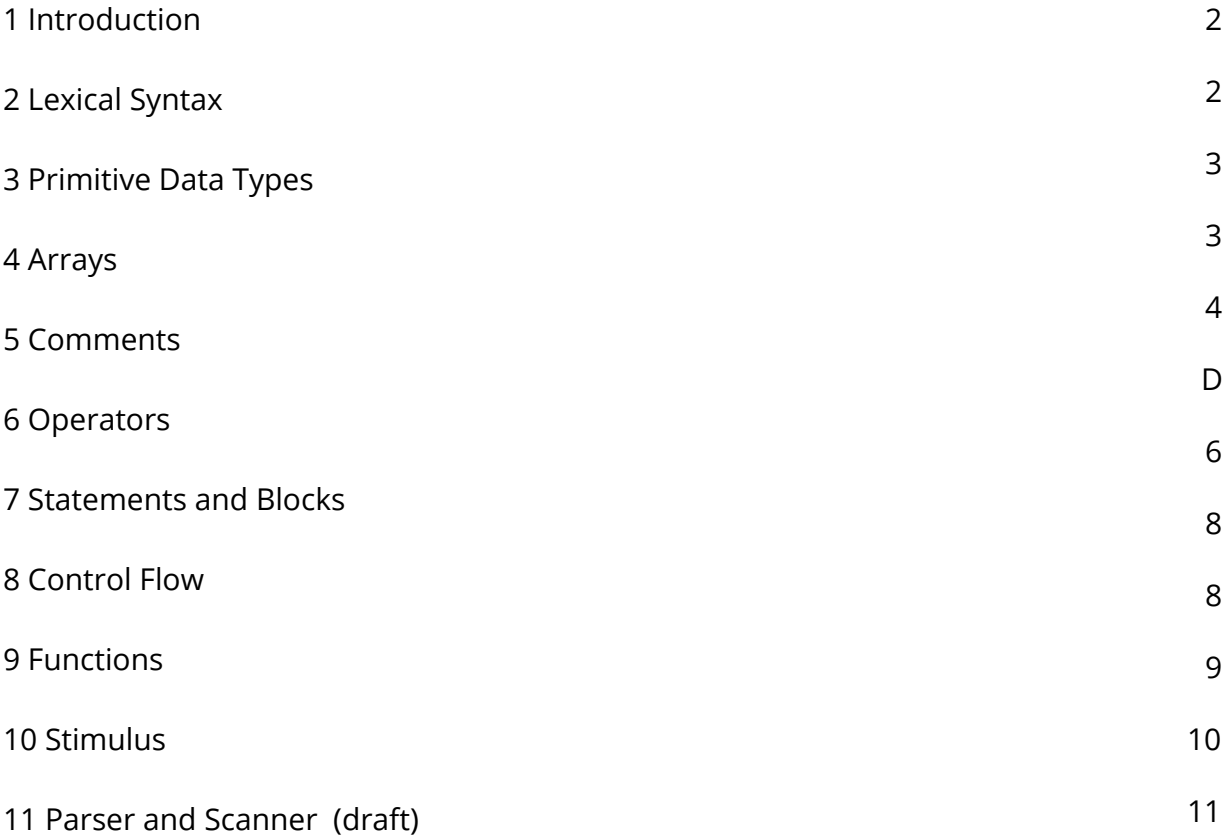

## **1 Introduction**

Physics engines are useful simulation tools used to observe behaviors of objects in physical systems. They facilitate discovery of patterns which can assist in making future predictions. Unfortunately, traditional programming languages are not optimized for these types of applications. PhysEx is a high-level programming language focused on easing the creation of Physics Engines. An implicit loop simulates the passage of time and applies a stimulus, essentially a function, to each object in the environment on each iteration. This document serves as a reference manual for the programming language.

## **2 Lexical Syntax**

### **2.1 Identifiers**

Identifiers are character sequences which combine together to describe a PhysEx program. They can be comprised of letters, digits, and the following special characters:

 $\uparrow$  -

The first character of an identifier cannot be a digit or a dash.

PhysEx is a case-sensitive language, foo and Foo are unique identifiers.

#### **2.2 Keywords**

Keywords are identifiers with special meaning and cannot be declared for general use. The following identifiers that are reserved included (but are not limited to):

> int char string function bool blob return null

These keywords will be picked up by the parser and stored as tokens.

## **3 Primitive Data Types**

PhysEx is statically typed and provides the following primitive types:

- char An 8-bit signed data type used for storing ASCII characters and escape sequences.
- string Used for storing char sets of arbitrary length. Values are wrapped in a pair of quotes.
- int A 32-bit data type used for storing integer values.
- float A single-precision floating point value.
- $\bullet$  bool A boolean value which can be indicated by the literals [0, 1, true, false].
- blob Represents a physical object which can have forces applied to it

Primitive data types can be directly assigned by using the following template:

primitiveType variableName = value;

If the value assigned to a variable does not match the variable's assigned type an error will be thrown.

## **4 Arrays**

Any array is a data structure which allows storage of one or more elements consecutively in memory. It can contain any type of elements but each element must be of the same type. Arrays are indexed at position zero.

#### **4.1 Declaration and Instantiation**

Arrays are declared by creating a variable with an element data type, its name, and setting it equal to a pair of brackets. For example:

```
int [] myArray = [];
```
Arrays are initialized at declaration and their length is dynamically allocated as elements are inserted and deleted. Optionally, arrays can be initialized with values by adding a list of comma separated values between the brackets. These elements must be the same type as array. For example:

int []  $myArray = [1, 2, 3];$ 

#### **4.2 Array Access**

Array elements can be accessed by specifying the array name, an open bracket, the index position, and a close bracket. The element will allow read and write capabilities. The following statement updates the initial element in the array initialized in the previous section to the value of 9.

 $myArray[0] = 9;$ 

If a read event occurs on an uninitialized index null will be returned.

#### **4.3 Sparse Arrays**

Sparse arrays are not supported by PhysEx. When an index is written to the languages ensure all preceding indices have been initialized. If an index has not yet been initialized, it will be initialized to a 0 value.

### **5 Comments**

Only single line, block comments are supported. Comments begin with a pair of forward slashes and end with the first newline character the scanner encounters, anything between will not be passed to the parser. For example:

// This sentence will not be passed read by the parser.

## **6 Operators**

PhysEx supports most standard operators as well as some which aid in Physics centric calculations. The tables below are listed from highest precedence to the lowest and all operators are left-associative unless specified.

### **6.1 Arithmetic**

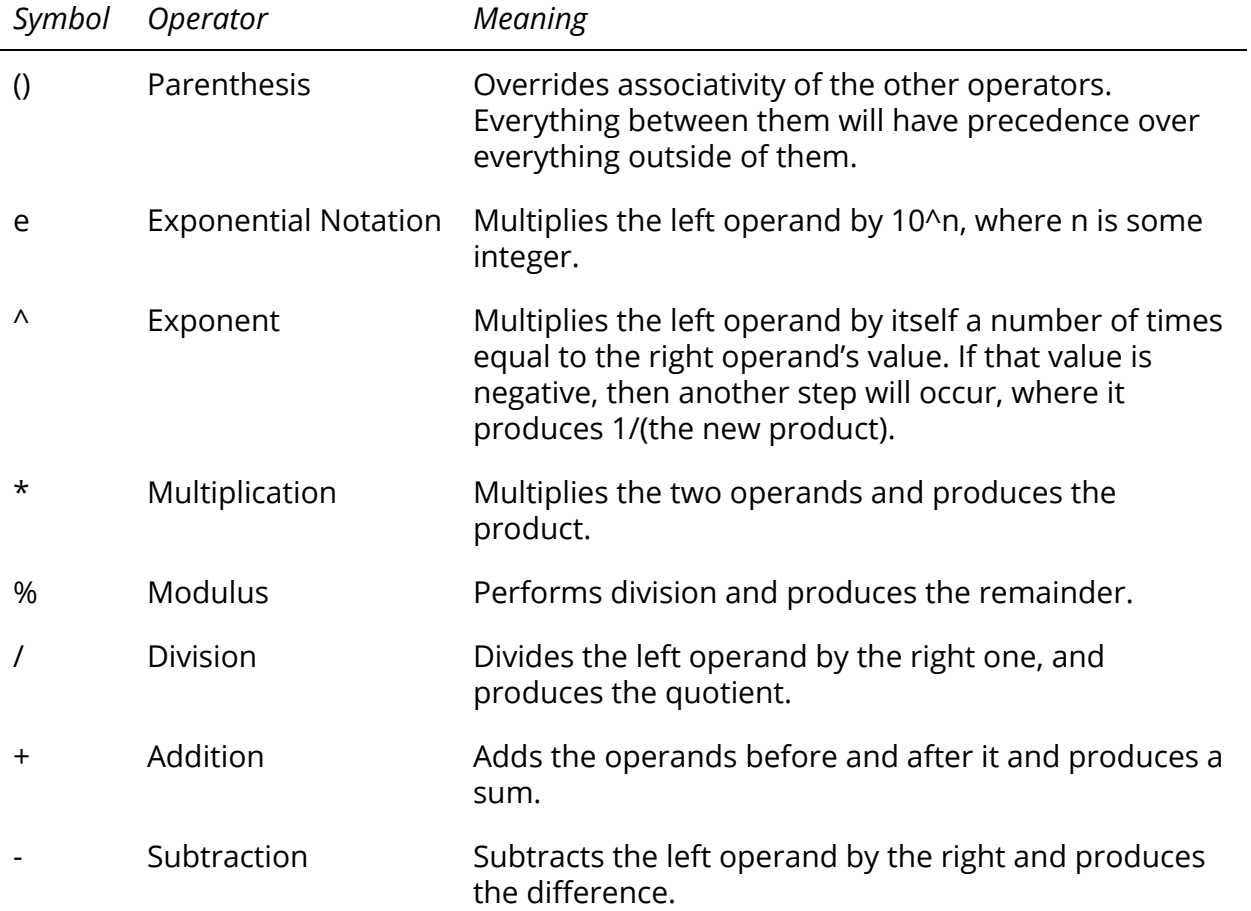

### **6.2 Relational**

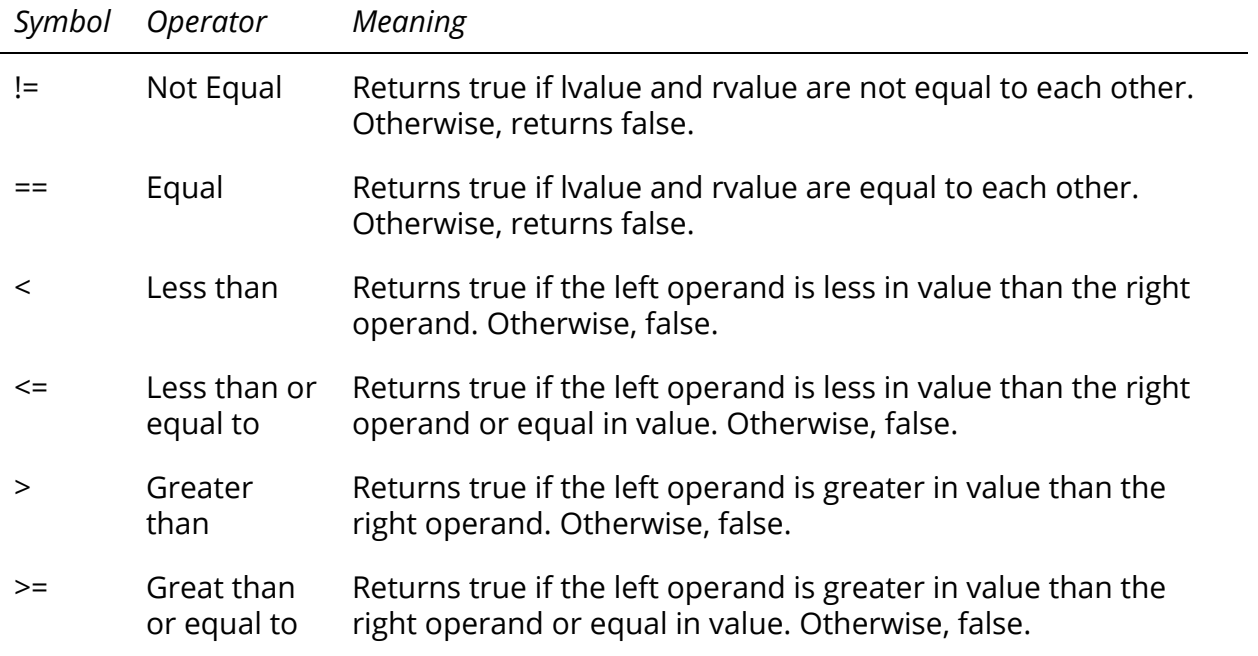

## **6.3 Logical**

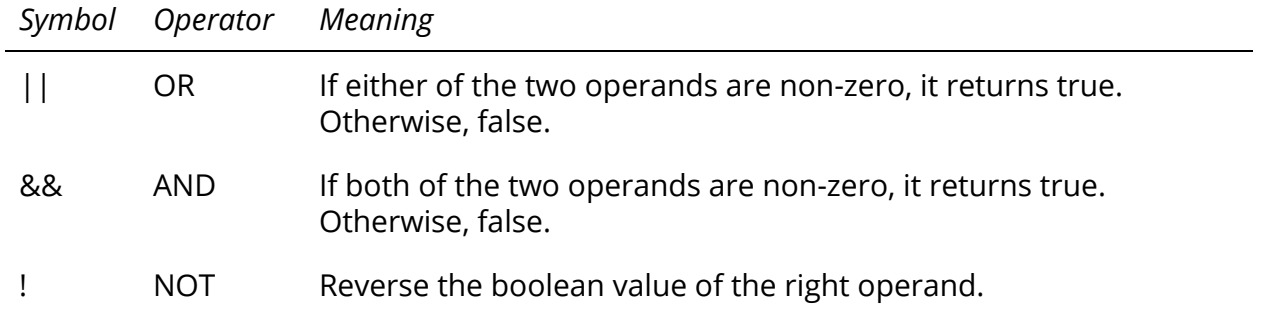

## **6.4 Assignment**

The following operators are right-associative.

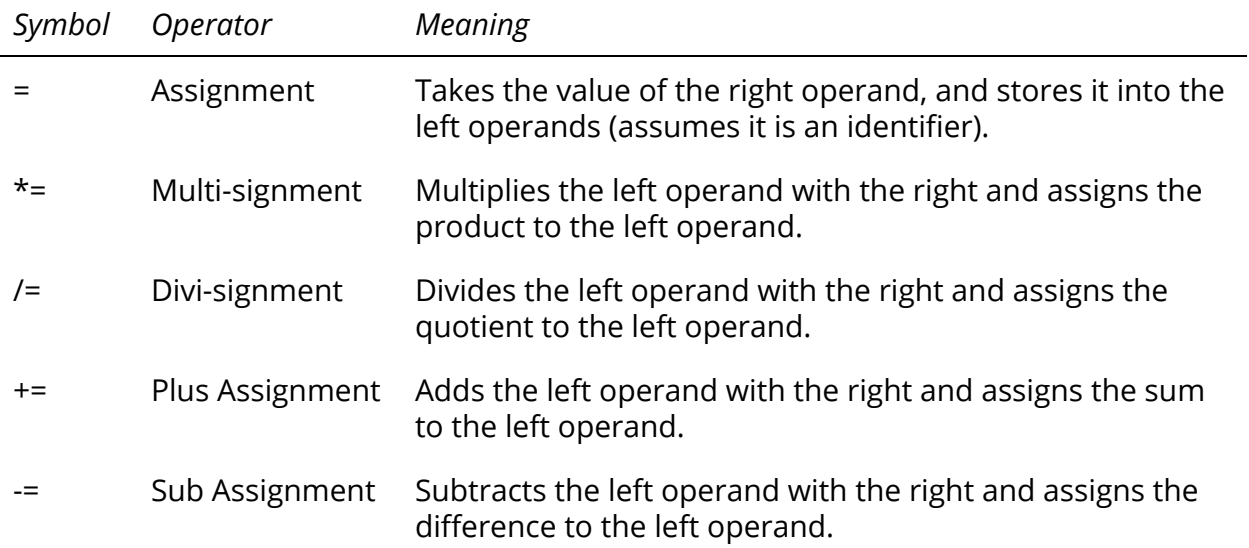

## **6.5 Overall Precedence**

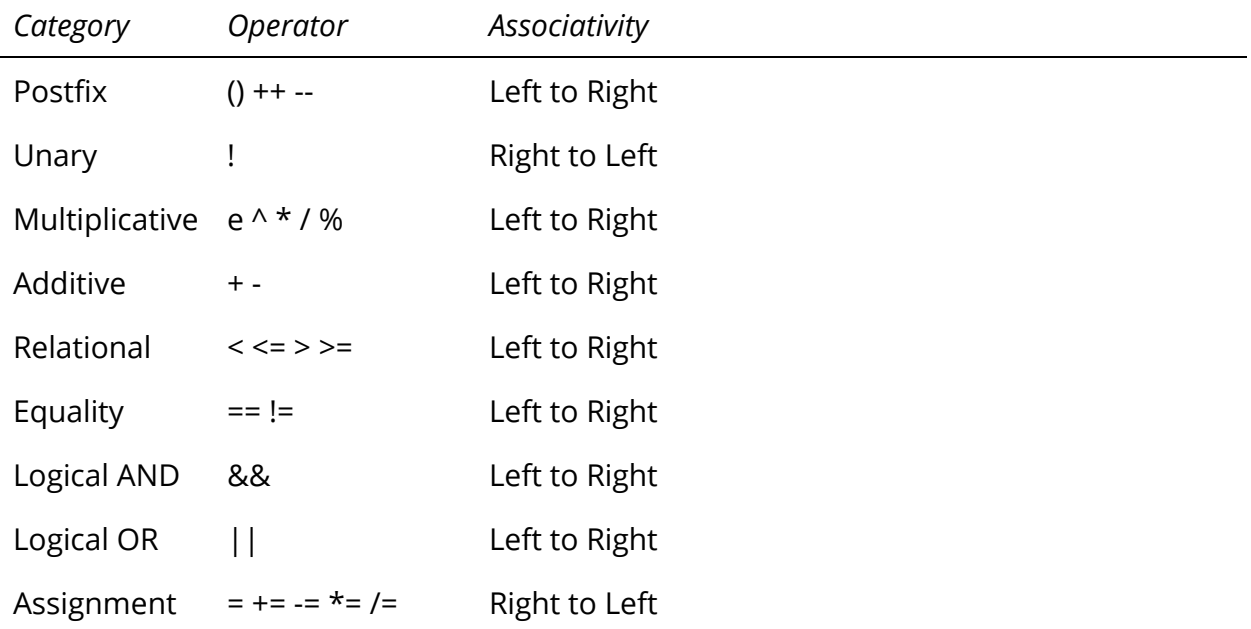

## **7 Statements and Blocks**

Every statement must be terminated with a semicolon. Blocks of code (e.g. code that executes in part of a control flow) must be contained between a set of braces. It is possible to nest blocks within other blocks. The compiler will go through each line of code sequentially.

## **8 Control Flow**

PhysEx supports if statements, while loops, and for loops. From a syntax perspective, all parentheses and braces are mandatory.

#### **8.1 if Statements**

An if statement is used to execute a particular block of code based on the result of a boolean condition. In the following example, if *condition* is a true statement then *if-block* will be executed and *else-block* will not be executed. In the case where *condition* is a false statement, the opposite code block will be executed.

```
if (condition) {
     if-block
} else {
     else-block
}
```
Additionally, else if statements can be used to add additional conditions to a decision making flow. If the initial *if* condition is false, the *else-if* condition is then evaluated and works similarly to an if statement. For example:

```
if (x == 2) {
    if-block
else if (x == 17) {
     else-if-block
} else {
     else-block
}
```
#### **8.2 while Loops**

The condition of while loop is evaluated prior to each block execution, if the condition is true the *while-block* is executed. After execution the condition is again tested and, if true, the *while-block* is executed again. This series of events is repeated until the condition is false and the application continues onto the next statement. Example syntax:

```
while (condition) {
    while-block
}
```
#### **8.3 for Loops**

The for loop is similar to the while loop in that the *for-block* is executed as long as the condition evaluates to true. The primary difference is that a variable can be initialized in prior to the first evaluation of the condition statement and the step expression is executed before each evaluation of the condition statement. Once the condition evaluates to false, the code precedes with the subsequent code block. Example syntax:

```
for (initialize; condition; step) {
    for-block
}
```
### **9 Functions**

Functions separate code blocks into re-usable, distinct subprocedures.

#### **9.1 Declaration**

Functions are declared using the function keyword, the name, an open parenthesis, a comma separated list of parameters, and a closing parenthesis. The general form is show below:

```
function functionName (parameter1, parameter2, ..., parameterN)
```
PhysEx does not require a return type to explicitly set, all functions return null or a value specified in the definition. Similarly, the language does not require all parameters to have values provided, they are all optional. Any parameter defined in the declaration but not provided a value when called will be null. An example declaration is shown below:

```
function fooBar (x, y);
```
### **9.2 Definition**

The definition section is the blocks of code which are executed when the function is called. On each execution the parameters are updated to match the values passed along with the function call.

```
function fooBar (x, y) {
    code-block
}
```
In the above example, the braces are required in order to correctly define the contained code.

## **10 Stimulus**

Stimulus' are similar to a global function except that they are called directly by the program during runtime at regular intervals instead of directly from the application code.

#### **10.1 Declaration**

Declaring a stimulus follows the same conventions as functions from the prior section. The general form is as shown below:

stimulus stimulusName (optDelay, [optBlobs]);

There are two optional parameters which can be provided during declaration. The first parameter is a time offset which tells the application when to begin applying the stimulus. The second optional parameter is a list of blobs the stimulus should affect. If not provided, the stimulus will be applied to all blobs declared globally.

## **11 Parser and Scanner**

Parser: %{ open Ast %}

%token LBR LPR RBR RPR SEMICOLON %token PLUS MINUS TIMES DIVIDE EOF ASN COMMA %token MULTASN DIVASN PLUSASN SUBASN NE EQ LT LTE GT GTE %token OR AND NOT NEG IF ELSE ELIF WHILE FOR FUNC STIM INT CHAR %token STR FLT BOOL BLOB

% <int> LITERAL % <int> VARIABLE

%right ASN %left OR %left AND %left EQ NEQ %left LT GT LTE GTE %left PLUS MINUS %left TIMES DIVIDE %right NOT NEG

%start expr %type < Ast.expr > expr

%%

expr:

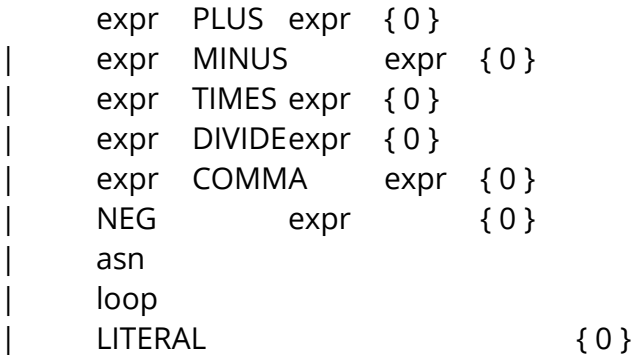

| VARIABLE { 0 }

#### asn:

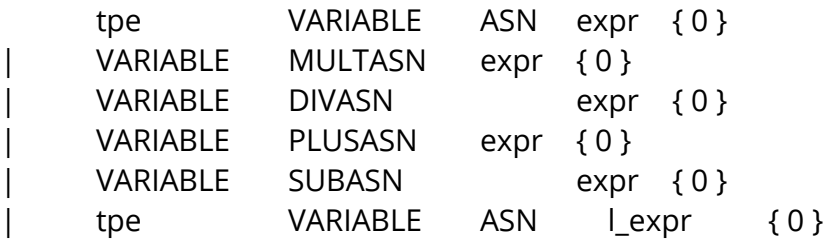

#### l\_expr:

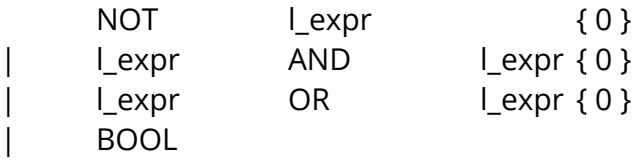

#### loop:

IF LPR l\_expr RPR LBR expr RBR { 0 } FOR LPR asn SEMICOLON I\_expr SEMICOLON ASN RPR LBR expr RBR { 0 } | WHILE LPR l\_expr RPR LBR expr RBR { 0 } | IF LPR l\_expr RPR LBR expr RBR ELSE LBR expr RBR { 0 } | IF LPR l\_expr RPR LBR expr RBR ELIF LPR l\_expr RPRLBR expr RBR { 0 }

```
program: decls EOF { 0 }
```
decls: { 0 } | decls vdecl { 0 } | decls fdecl { 0 } | decls expr { 0 }

fdecl:

FUNC VARIABLE LPR formal\_list RPR LBR vdecl\_list stmt\_list RBR { 0 }

```
formal_list:
typ VARIABLE { 0 }
| formal_list COMMA typ VARIABLE { 0 }
```

```
typ: INT { 0 }
| CHAR { 0 }
```
| STR { 0 } | BLOB { 0 } | FLT | BOOL { 0 } | NULL { 0 }

vdecl\_list: { 0 } | vdecl\_list vdecl { 0 }

vdecl: typ VARIABLE SEMICOLON { 0 }

stmt\_list: {0} | expr {0}

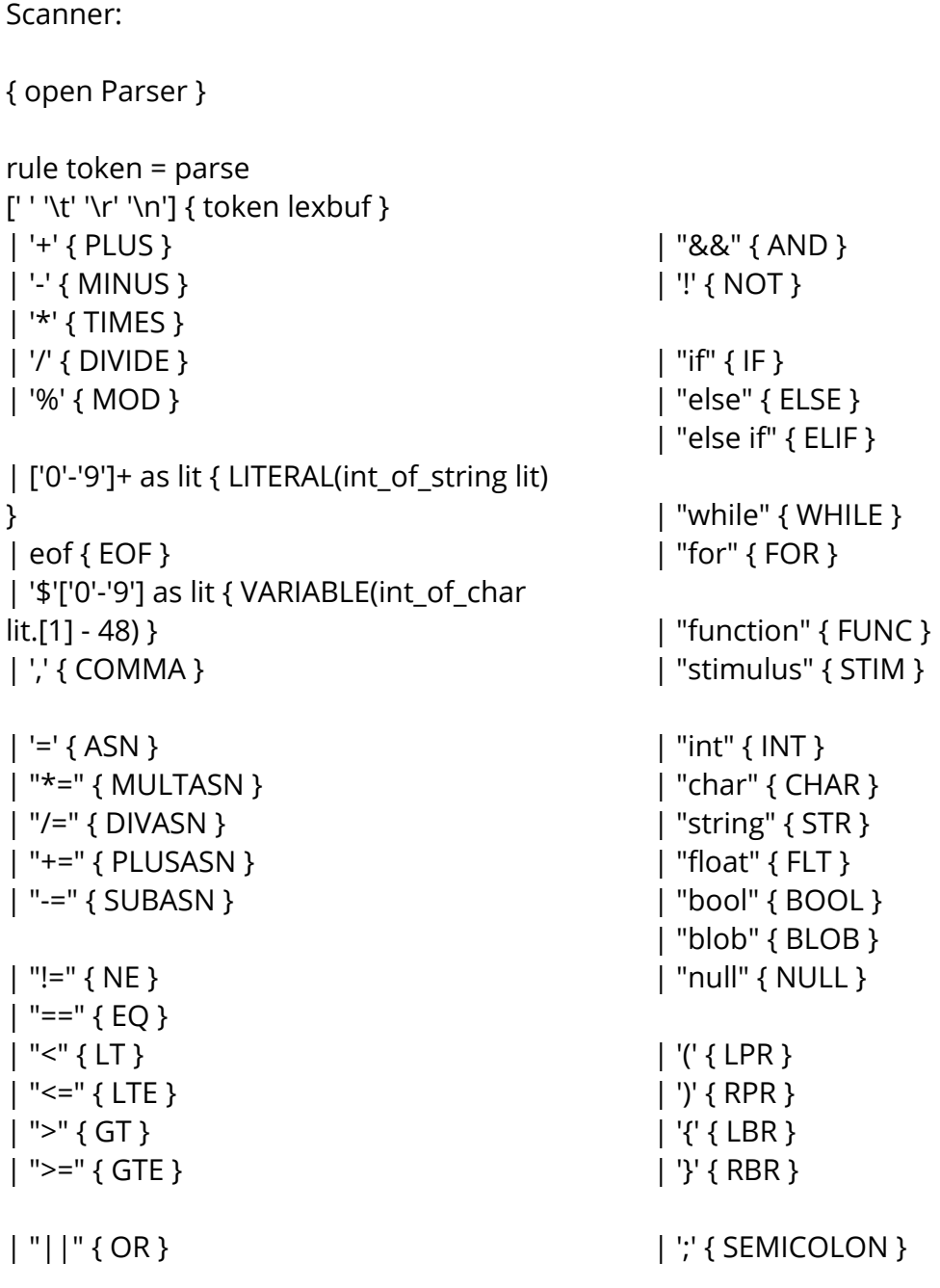

++++++++++++++++++++++++++++++++++++++++++++++++++++++++++++++++++++++++

 $^{++}$ 

14